# Instructions for EMNLP 2021 Proceedings

### Anonymous EMNLP submission

#### Abstract

 This document is a supplement to the general instructions for \*ACL authors. It contains in-**being structions for using the LATEX style files for** 004 **EMNI P 2021** The document itself conforms EMNLP 2021. The document itself conforms to its own specifications, and is therefore an example of what your manuscript should look like. These instructions should be used both for papers submitted for review and for final versions of accepted papers.

### **<sup>010</sup>** 1 Introduction

 These instructions are for authors submitting pa-**pers to EMNLP 2021 using LATEX.** They are not self-contained. All authors must follow the gen-[1](#page-0-0)4 **cral instructions for \*ACL proceedings,<sup>1</sup> as well**  as guidelines set forth in the EMNLP 2021 call for papers. This document contains additional instruc-017 tions for the LAT<sub>E</sub>X style files.

018 The templates include the LAT<sub>EX</sub> source of this **document** (emnlp2021.tex), the LAT<sub>E</sub>X style file used to format it (emnlp2021.sty), an ACL bibliography style (acl\_natbib.bst), an example bibliography (custom.bib), and the bibliography for the ACL Anthology (anthology.bib).

#### **<sup>025</sup>** 2 Engines

026 To produce a PDF file, pdfIAT<sub>E</sub>X is strongly recom-027 mended (over original LAT<sub>EX</sub> plus dvips+ps2pdf or 028 dvipdf). XeL<sub>TE</sub>X also produces PDF files, and is **029** especially suitable for text in non-Latin scripts.

#### **<sup>030</sup>** 3 Preamble

**031** The first line of the file must be

032 \documentclass[11pt]{article}

**033** To load the style file in the review version:

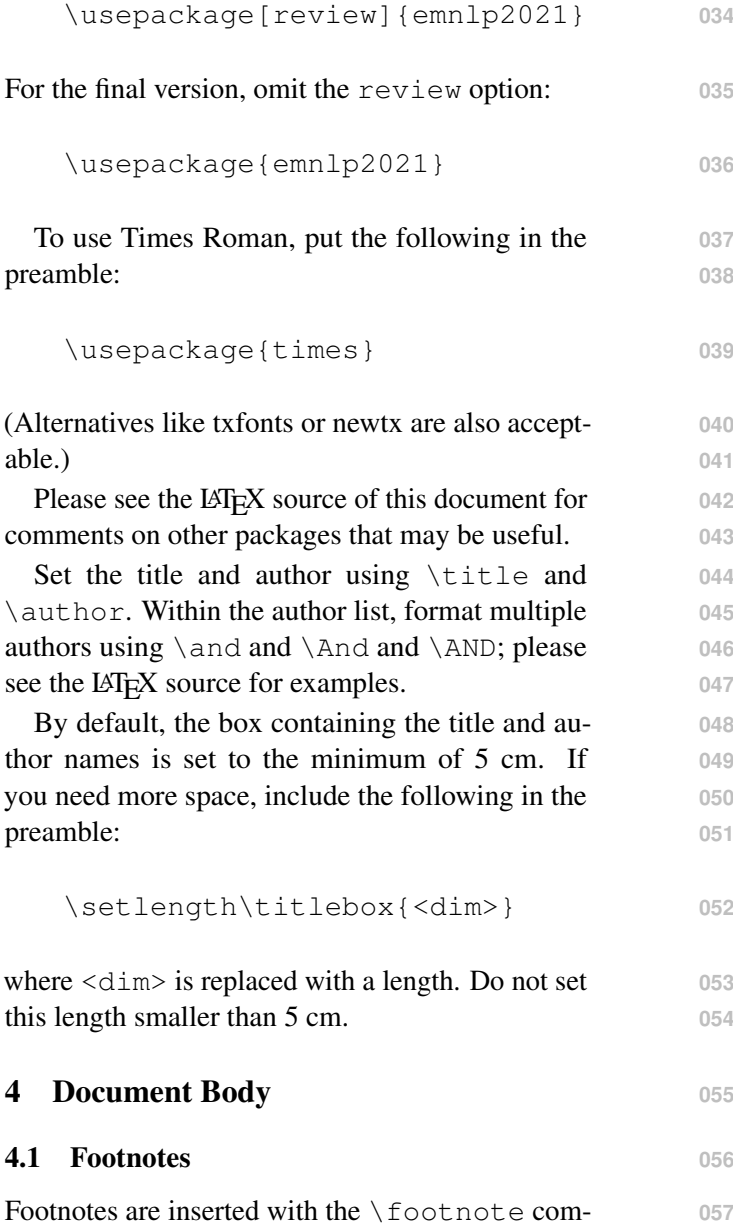

mand.<sup>[2](#page-0-1)</sup>

### **4.2 Tables and figures** 059

See Table [1](#page-1-0) for an example of a table and its caption. **060** Do not override the default caption sizes. **061**

**058**

<span id="page-0-0"></span><sup>1</sup>[http://acl-org.github.io/ACLPUB/](http://acl-org.github.io/ACLPUB/formatting.html) [formatting.html](http://acl-org.github.io/ACLPUB/formatting.html)

<span id="page-0-1"></span><sup>&</sup>lt;sup>2</sup>This is a footnote.

<span id="page-1-0"></span>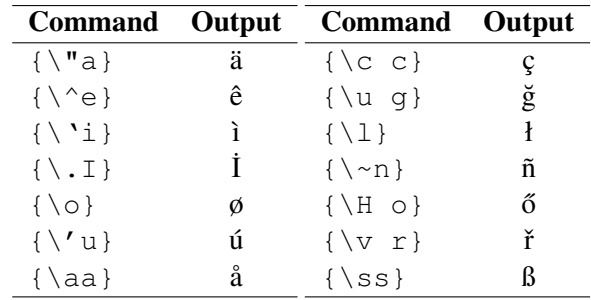

ing BibT<sub>E</sub>X files.

4.6 Appendices

<span id="page-1-1"></span>5 BibT<sub>E</sub>X Files

BibT<sub>E</sub>X's alphabetization.

references section will a paper, using the hyperre

Acknowledgements **<sup>117</sup>**

Ryan Cotterell and Rui

ing those for ACL 2019 Vulić, NAACL 2019 by

for (NA)ACL 2017/201 2017 by Dan Gildea an

gie Li and Michael W

Kemal Oflazer, ACL 2002 by Eugene Charniak and **133** Dekang Lin, and earlier ACL and EACL formats **134** written by several people, including John Chen, 135 Henry S. Thompson and Donald Walker. Addi- **136** tional elements were taken from the formatting **137** instructions of the *International Joint Conference* **138** *on Artificial Intelligence* and the *Conference on* **139** *Computer Vision and Pattern Recognition*. **140**

Table 1: Example commands for accented characters, to be used in, *e.g.*, BibT<sub>E</sub>X entries.

### **062** 4.3 Hyperlinks

063 Users of older versions of LAT<sub>E</sub>X may encounter the following error during compilation: following error during compilation:

```
065 \pdfendlink ended up in
066 different nesting level
067 than \pdfstartlink.
```
068 This happens when pdfLAT<sub>E</sub>X is used and a citation **069** splits across a page boundary. The best way to fix 070 this is to upgrade LAT<sub>E</sub>X to 2018-12-01 or later.

#### **071** 4.4 Citations

 Table [2](#page-2-0) shows the syntax supported by the style files. We encourage you to use the natbib styles. 074 You can use the command \citet (cite in text) to get "author (year)" citations, like this citation to a paper by [Gusfield](#page-2-1) [\(1997\)](#page-2-1). You can use the com-077 mand \citep (cite in parentheses) to get "(au- thor, year)" citations [\(Gusfield,](#page-2-1) [1997\)](#page-2-1). You can use 079 the command \citealp (alternative cite without parentheses) to get "author, year" citations, which is useful for using citations within parentheses (e.g. [Gusfield,](#page-2-1) [1997\)](#page-2-1).

#### **083** 4.5 References

084 The L<sup>AT</sup>EX and BibTEX style files provided roughly **085** follow the American Psychological Association for-**<sup>086</sup>** mat. If your own bib file is named custom.bib, **087** then placing the following before any appendices in 088 your LAT<sub>EX</sub> file will generate the references section **089** for you:

```
090 \bibliographystyle{acl_natbib}
091 \bibliography{custom}
```
 You can obtain the complete ACL Anthol[o](https://aclweb.org/anthology/anthology.bib.gz)gy as a BibT<sub>F</sub>X file from [https://aclweb.](https://aclweb.org/anthology/anthology.bib.gz) [org/anthology/anthology.bib.gz](https://aclweb.org/anthology/anthology.bib.gz). To include both the Anthology and your own .bib file, use the following instead of the above.

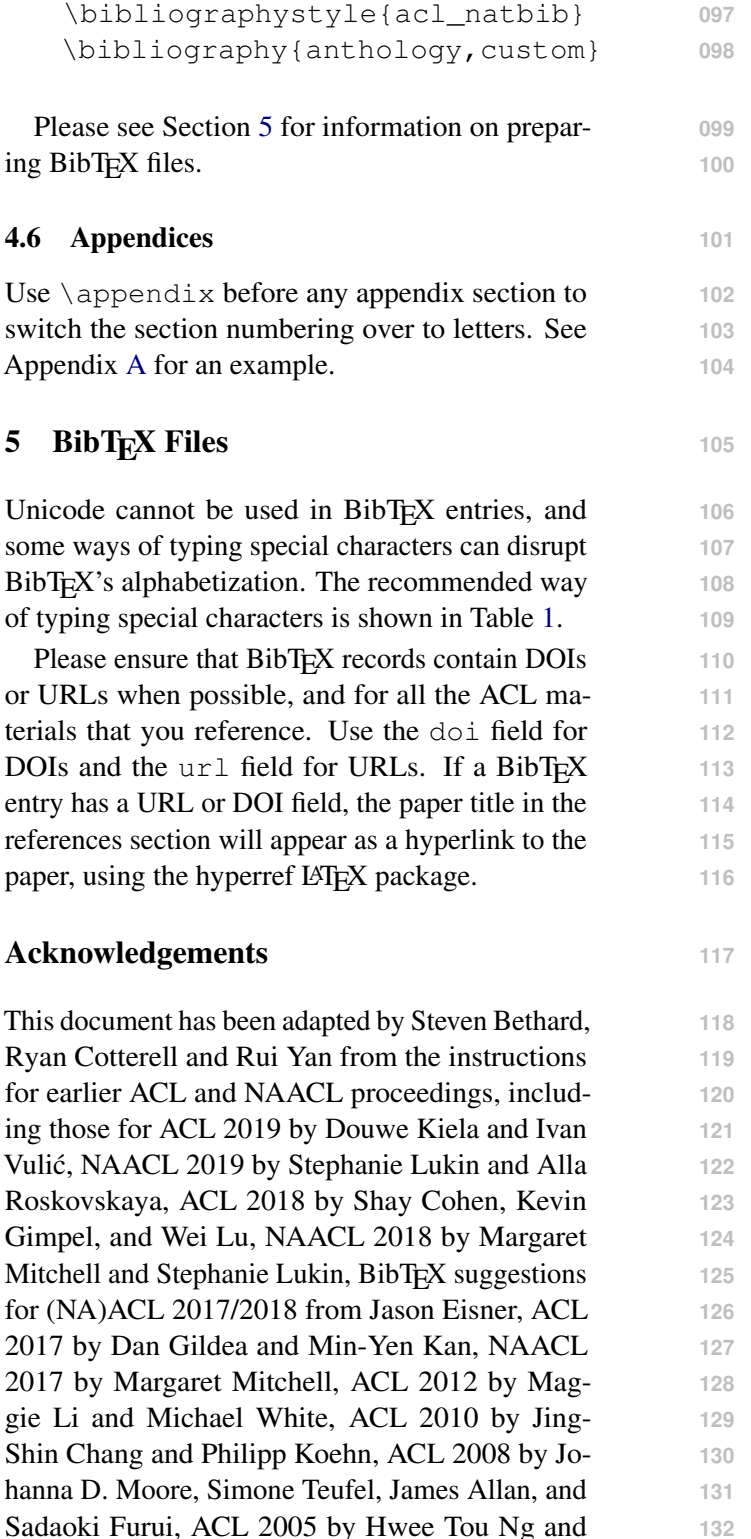

<span id="page-2-0"></span>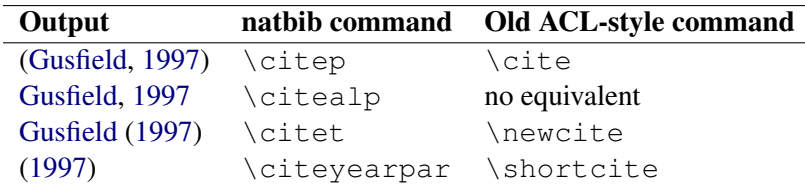

Table 2: Citation commands supported by the style file. The style is based on the natbib package and supports all natbib citation commands. It also supports commands defined in previous ACL style files for compatibility.

## References

- Rie Kubota Ando and Tong Zhang. 2005. A framework for learning predictive structures from multiple tasks and unlabeled data. *Journal of Machine Learning Research*, 6:1817–1853.
- Galen Andrew and Jianfeng Gao. 2007. Scalable train- ing of L1-regularized log-linear models. In *Proceed- ings of the 24th International Conference on Ma-chine Learning*, pages 33–40.
- <span id="page-2-1"></span> Dan Gusfield. 1997. *Algorithms on Strings, Trees and Sequences*. Cambridge University Press, Cam-bridge, UK.
- Mohammad Sadegh Rasooli and Joel R. Tetreault. 154 2015. Yara parser: A fast and accurate depen-<br>155 dency parser. Computing Research Repository, [dency parser.](http://arxiv.org/abs/1503.06733) *Computing Research Repository*, arXiv:1503.06733. Version 2.

## <span id="page-2-2"></span>A Example Appendix

This is an appendix.